## **GATEWAY**

The GATEWAY command controls whether or not *TCP/IP for VSE* forwards transmissions between networks.

## Syntax: GATEway {ON|OFF}

- Arguments: ON Datagrams not addressed to the stack are passed through the routing table and forwarded through the appropriate link.
	- OFF Datagrams not addressed to the stack or directly connected stacks are discarded. This is the default and recommended value.

Example:

IPN237I gateway off IPN268I GATEWAY now set to OFF

- Notes: . Regardless of the GATEWAY setting, the stack will always forward datagrams to any stack identified by DEFINE ALTIP.
	- Using *TCP/IP for VSE* as a router is not a cost-effective use of CPU if other routes are available. Gateway support should be used to redirect traffic to other partitions or LPARS that do not have their own direct access to the network.
	- Most "misrouted" IP traffic is due to a problem with an external router's routing table. If unwanted traffic is reaching VSE, then this cause should be investigated and corrected.
	- See the *TCP/IP for VSE Installation Guide* for information about using GATEWAY ON in conjunction with defining multiple *TCP/IP for VSE* stacks that share a network adapter.

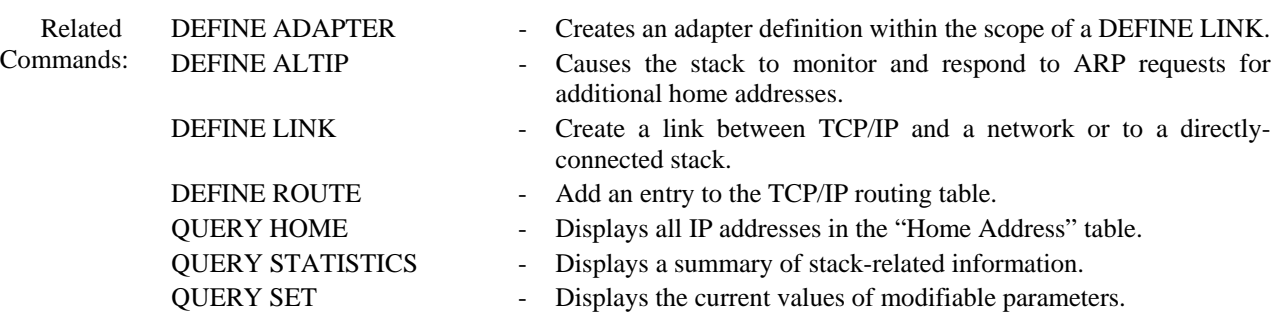